# **МЕТОДИ ПЕРЕТВОРЕННЯ НАПІВТОНОВИХ ЗОБРАЖЕНЬ В ПСЕВДОКОЛЬОРОВІ**

Вінницький національний технічний університет

#### *Анотація*

*В роботі розглянуті методи перетворення напівтонових зображень в псевдокольорові та запропоновано метод перетворення з урахуванням функції зв'язності.*

**Ключові слова:** обробка зображень, псевдокольорові зображення, напівтонові зображення, методи перетворення зображень.

## *Abstract*

*The paper considers the methods of converting halftone images into pseudo-color images and proposes a conversion method taking into account the connectivity function.*

**Keywords**: image processing, pseudo-color images, halftone images, image transformation methods.

## **Актуальність та аналіз проблеми**

Одним з напрямків роботи із напівтоновими зображеннями є перетворення напівтонового зображення в псевдокольорове. Така обробка означає присвоєння певних кольорів пікселям напівтонового зображення на підставі певного правила. Основне призначення такої процедури – це візуалізація та інтерпретація тієї інформації, що міститься в зображенні [1]. Така необхідність обумовлюється властивістю людського зору розрізняти тисячі кольорових відтінків і тільки декілька десятків відтінків сірого [1-4].

Актуальність розробки та вдосконалення таких методів обумовлюється широким спектром дослідження і використання різного роду зображень, що отримують в напівтоновому вигляді і потребують наочності для інтерпретації фахівцем. Застосування такого роду обробки широко використовується в тепловізійній техніці (рис.1), в різноманітній медичній апаратурі, починаючи від комп'ютерної томографії, апаратів ультразвукової діагностики і, закінчуючи електронними мікроскопами для мікробіологічних досліджень. Методи перетворення напівтонових зображень в кольорові знайшли своє використання, наприклад в кольоровому кодуванні монохромних зображень, отриманих в рентгенівському випромінюванні, при визначенні тріщин та недоліків зварювання металів. Інший приклад – формування з напівтонових зображень різних мап, наприклад, метеорологічного призначення або агротехнічного спрямування [5-7].

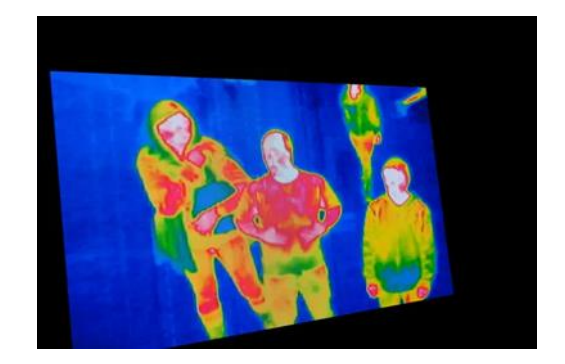

Рис. 1. Приклад псевдокольрового тепловізійного зображення

### **Огляд відомих методів**

Одним з найбільш простих методів є метод квантування за яскравістю та присвоєння пікселям

кольору в залежності від рівня яскравості.

Якщо розглядати функцію яскравості як тривимірну поверхню, де рівень яскравості відповідає вертикальній координаті I=f(x,y), то геометрично цей процес можна розглядати як перетин поверхні горизонтальними площинами. При цому положення кожної площини відповідає певному рівню яскравості I=l<sub>0</sub> і, фактично, є пороговим значенням. При такому підході можливий варіант, коли одній області, яка за певними характеристиками викликає цікавість, присвоюється значення максимальної яскравості (наприклад, 255), а іншій області – мінімальне значення (наприклад, нуль). Фактично, відбувається бінарізація зображення [1].

Така концепція січних площин корисна для геометричної інтерпретації методу (рис. 1) [1, 2].

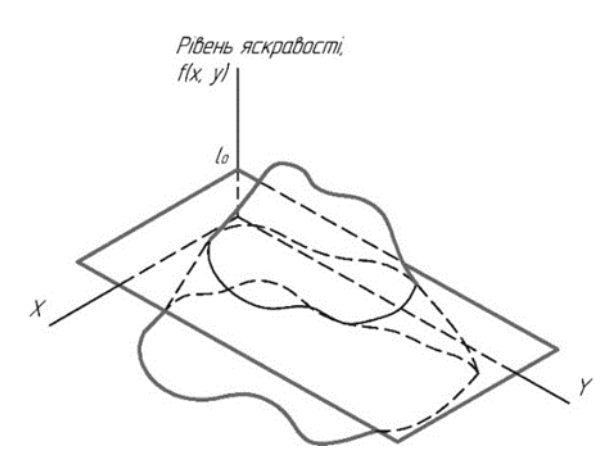

Рис. 2. Геометрична інтерпретація бінарізації напівтонового зображення

Але для алгоритмічного втілення використовується інший підхід, при якому перетворення значення яскравості в один з кольорів відбувається в залежності від того, чи перевищує воно заданий поріг. Якщо таких порогових значень кілька, відповідно використовується більше рівнів квантування, то функція перетворення буде мати ступінчасту форму і саме перетворення відбувається в декілька кольорів [1].

Дещо інший підхід, якщо вибір діапазонів яскравості заснований на деяких фізичних характеристиках об'єктів, що зображуються. Такою фізичною властивісттю може бути здатність пропускати чи затримувати випромінювання певного діапазону.

Відомий метод, при якому здійснюється незалежне перетворення для кожного пікселя зображення. При чому сигнал подається на три канали: червоний, зелений та синій. Після обробки отримується складове кольорове зображення. В цьому методі не враховується положення точки на площині зображення [1-3].

Зрозуміло, що кожен з методів та підходів має велику кількість алгоритмічних реалізацій, які орієнтовані на обробку конкретних зображень, утворених в конкретному хвильовому діапазоні. Але, однозначно, перспективним щодо точності перетворення та відповідної інтерпретації є методи, які враховують, не тільки яскравістні характеристики, а як і просторові, так і інші властивості зображення.

#### **Метод з урахуванням значень зв'язності**

Запропоновано використати метод перетворення напівтонового зображення в псевдокольорове з урахуванням ознаки зв'язності. Тобто, процес перетворення полягає в подвійній перевірці.

Першим кроком перевіряється рівень яскравості так, як було вказано в попередніх методах. Другим кроком відбувається перевірка виділених пікселів на рівень зв'язності. Для цього попередньо для вхідного зображення розраховується функція внутрішньозрізової зв'язності [8-10]. Далі встановлюється порогове значення яскравості і, у відповідності до нього, визначається колір областей. Наступним кроком визначається порогове значення для рівня зв'язності, і, якщо виділена область відповідає цьому значенню – колір залишається. В іншому випадку відбувається відміна встановленого кольору. Приклад зображення обробленого таким методом показаний на рис. 3.

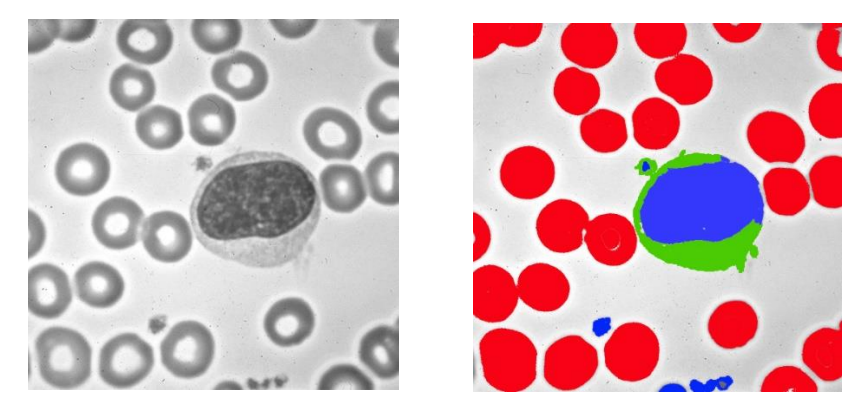

Рис. 3. Приклад вхідного зображення і зображення, обробленого з урахуванням ознаки зв'язності

## **Висновки**

1. Розглянуто актуальність створення та покращення методів перетворення напівтонових зображень в псевдокольорові.

2. Проведено огляд відомих методів та підходів створення псевдокольорових зображень.

3. Запропоновано метод перетворення напівтонового зображення в псевдокольорове з урахуванням ознаки зв'язності.

4. Показана можливість застосування запропонованого методу на гемоцитологічних зображеннях.

# СПИСОК ВИКОРИСТАНОЇ ЛІТЕРАТУРИ

- 1. Gonzalez, Rafael C., Woods, Richard Eugene. Digital Image Processing. Great Britain: Prentice Hall, 2008. ISBN:9780135052679, 013505267X
- 2. Кобилін О.А., Творошенко І. С. Методи цифрової обробки зображень: навч. посібник. Харків: ХНУРЕ, 2021. – 124 с.
- 3. Перелигін Б.В., Гор'єв С. А. Цифрова обробка супутникових зображень : конспект лекцій. Одеса, Одеський державний екологічний університет, 2021. 113 с. ISBN 978-966-186-151-9
- 4. Творошенко І. С. Конспект лекцій з дисципліни «Цифрова обробка зображень» (для студентів 5 курсу денної та заочної форм навчання спеціальності 7.08010105 – Геоінформаційні системи та технології) / І. С. Творошенко; Харків. нац. ун-т міськ. госп-ва ім. О. М. Бекетова. – Харків : ХНУМГ ім. О. М. Бекетова, 2015. – 75 с.
- 5. Real-time image processing techniques for noncontact temperature measurement Michael K. Lang, Gregory W. Donohoe, Saleem H. Zaidi, Steven R. J. Brueck, Optical Engineering 33(10), 3465-3471 (October 1994).
- 6. Bozhenko, V. I., Kazmirchuk, R. V., Shkliarskiy, V. I., & Kondratov, P. A. (2010). Можливі методи формування комплексних тепловізійних зображень. Військово-технічний збірник, (3), 16–21. <https://doi.org/10.33577/2312-4458.3.2010.16-21>
- 7. В. Швадчак. Онлайн-курс "Мікроскопія та інструментальні методи в біології". Електронний ресурс. Режим доступу: [http://lifesciencescourse.org/sites/default/files/2023-05/MIM-](http://lifesciencescourse.org/sites/default/files/2023-05/MIM-L10_%28Microscopy%29_0.pdf)[L10\\_%28Microscopy%29\\_0.pdf](http://lifesciencescourse.org/sites/default/files/2023-05/MIM-L10_%28Microscopy%29_0.pdf)
- 8. Скорюкова Я. Г. Cегментація біомедичних зображень для оцінювання структурних змін біооб'єктів під час флуоресцентного аналізу / Я. Г. Скорюкова, С. М. Марков, О. М. Чепурна, В. В. Холін // Вісник Хмельницького національного університету (Технічні науки). - 2016. - Volume 237. - issue 1. - P. 7-11.
- 9. Тимченко Л. І., Скорюкова Я. Г., Тишківська В. О. Сегментація зображень об'єктів за ознаками зв'язаності для задач технічного зору // Вимірювальна та обчислювальна техніка в технологічних процесах. – 2004. – №2. – С.70-72
- 10. Сегментація напівтонових зображень. Скорюкова Я. Г., Железняк А. Л., Тимченко Л. І., Стасюк О. І., Марков С. М. Монографія. – К.: ДЕТУ, 2008. – 144

*Скорюкова Яніна Германівна –* доцент, кандидат технічних наук, доцент кафедри опору матеріалів, теоретичної механіки та інженерної графіки, Вінницький національний технічний університет, Вінниця, e-mail: [yaskor@vntu.edu.ua](mailto:yaskor@vntu.edu.ua) .

*Пелешок Дар'я Павлівна* – студентка групи 2СП-23б, факультету інформаційних технологій та комп'ютерної інженерії Вінницький національний технічний університет, Вінниця, e-mail: dasha.panda.play10@gmail.com

Науковий керівник: *Скорюкова Яніна Германівна –* доцент, кандидат технічних наук, доцент кафедри опору матеріалів, теоретичної механіки та інженерної графіки, Вінницький національний технічний університет, Вінниця

*Skoriukova Yanina G. –* Associate Professor, Cand. Sc. (Eng), Associate Professor of department of resistance of materials, theoretical mechanics and engineering graphics, Vinnytsia National Technical University,Vinnytsia, e-mail: [yaskor@vntu.edu.ua](mailto:yaskor@vntu.edu.ua)

*Peleshok Daria Pavlivna – –* student of the group 2SP-23b, Vinnytsia National Technical University,Vinnytsia, email: [peleshokadaria@gmail.com](mailto:peleshokadaria@gmail.com)

Supervisor: *Skoriukova Yanina G. –* Associate Professor, Cand. Sc. (Eng), Associate Professor of department of resistance of materials, theoretical mechanics and engineering graphics, Vinnytsia National Technical University, Vinnytsia